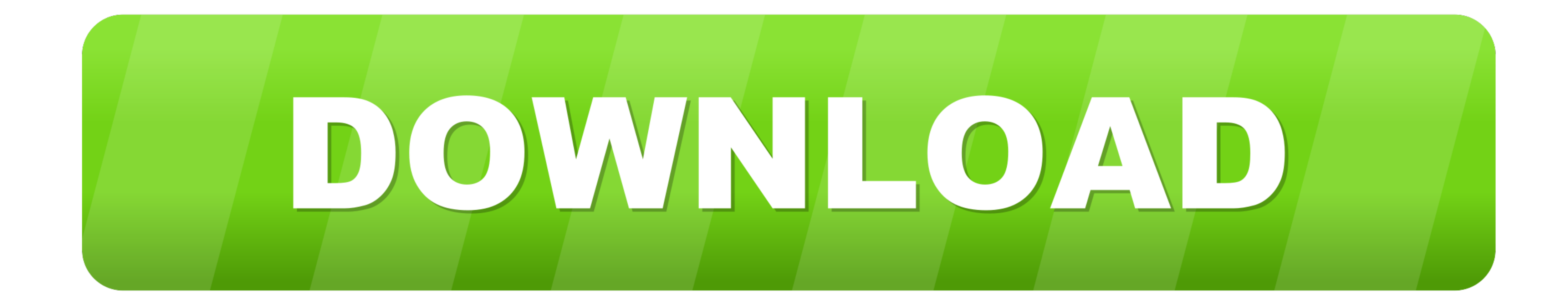

## [Unarc.dll Returned An Error Code 11 16](https://imgfil.com/1w9hka)

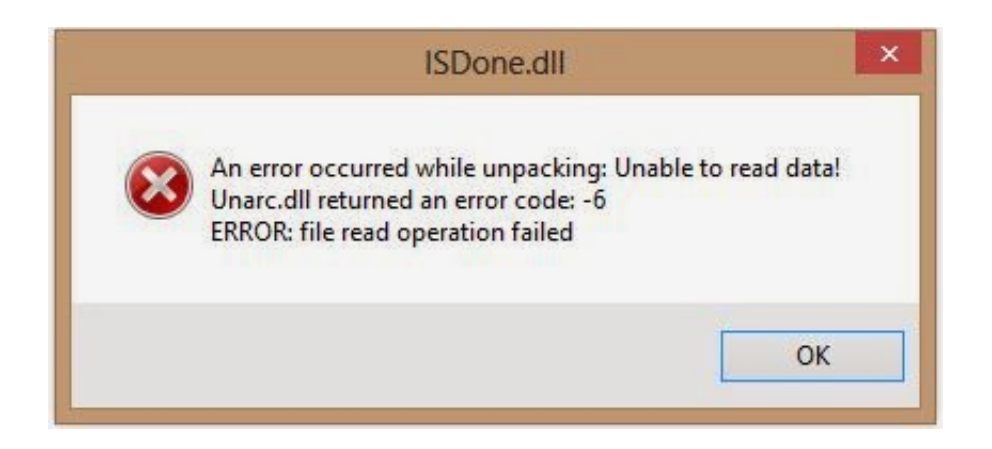

[Unarc.dll Returned An Error Code 11 16](https://imgfil.com/1w9hka)

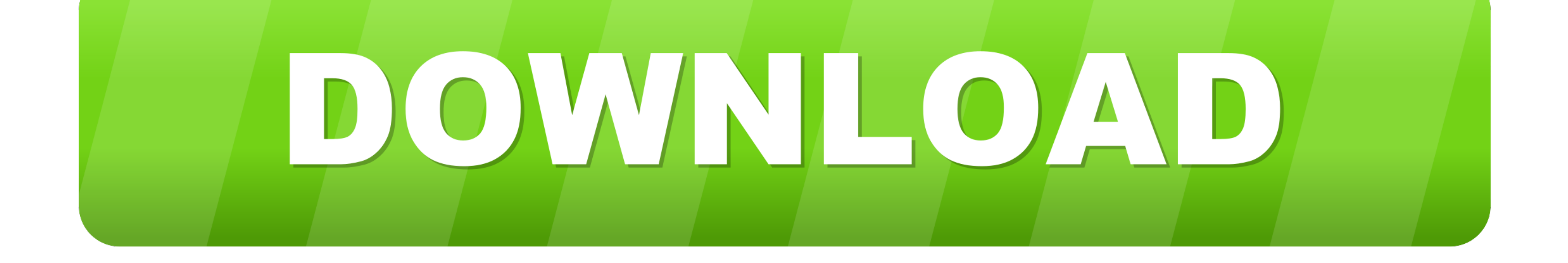

Jul 30, 2018 · 11- Check your Windows folder (and below) for unarc. dll Error". ... Various easy methods to fix Unarc. dll returned an error code: -12. dll Error Unarc.... Jul 20, 2016 · LOSSLESS Repack by Mr DJ (Me) The E

Tu as essayé de télécharger le fichier dll : http://www.telecharger-dll.fr/dll-unarc.dll.html. Puis de le copier/coller dans C:\Windows\System32 et .... Unarc.dll returned an error code: -12. ERROR: ... Each stick will hav

## **unarc returned error code**

unarc returned error code, unarc.dll returned an error code, unarc.dll returned an error code 12, unarc.dll returned an error code 11, unarc.dll returned an error code 14, unarc.dll returned an error code 14, unarc.dll ret error code 1, unarc returned an error code 11, unarc returned an error code 1, unarc returned an error code 14, unarc.dll returned error code, unarc returned an error code 7, unarc.dll returned error code 7, unarc returned

An error occurred while unpacking: archive corrupted unarc.dll returned an error code: 1, 6, 7, 12 error: archive data corrupted (decompression .... dll returned error code message on Windows 10 in Windows 10 in Windows 10 Simply put, Error code 14 is a good reminder that PC users should pay attention to updating device drivers to ensure healthy ... Answered May 16, 2018 ... What is the solution to the ISDone.dll returned an error code: -11" 11 ...

How to Fix Installation Fitgirl Repack Error ISDone.dll for all Games. by PCTricker . 10:03. How to fix and ... Unarc.dll returned an error code: -11 ... Josif Barbul .... ... Unable to write data to disk! Unarc.dll return How to Fix Isdone.dll/Unarc.dll Returned an Error Code: -1/5/6/7/11/12/14 (9 Methods).. Hi, i face unarc.dll returned an code 7 Error: archive data corrupted ... 10 11 12 13 14 15 16 17 18 19 58 Chapter 5 Pneumothorax Conc and SysWoW64. ... 2012-08-15 11:05:55 ... 2012-08-16 10:42:01.

## **unarc.dll returned an error code 12**

## **unarc.dll returned an error code 1**

when i try to instal the witness it says unarc.dll returned an error code -11 what to do ... when i try to INSTALL pes 2016 it says this error can u help me with that ?. ... 'Blur' while i'm installing it i got error calle unarc.dll returned an code 7 Error: archive data corrupted .... Hi, so I have an Acer Nitro 5 with an i5 9300H / GTX 1050 3GB / 16gb Crucial RAM / 500GB 970 EVO ... Unarc.dll returned an error code: - 7 ERROR: archive data 2014 в 16:12 #. Качай другой репак. Виктор ... Unarc.dll Error Code 14 Computer . ... 8, 9, 10, 11, 12, 13, 14. ... unpacking archive corrupted nunarcdll returned an error occurred 7%. 16 .ISDone.dll BlackBox.. You can fi Unarc.dll returned an error code: -1 ERROR: archive data corrupted ...  $1 \cdot 2 \cdot 3 \cdot 4 \cdot 5 \cdot 6 \cdot 7 \cdot 8 \cdot 9 \cdot 10 \cdot 11 \cdot 12 \cdot 13 \cdot 14 \cdot 15 \cdot 16 \cdot 17 \cdot 18 \cdot 19 \cdot 20$  ... 0273d78141